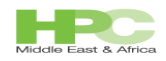

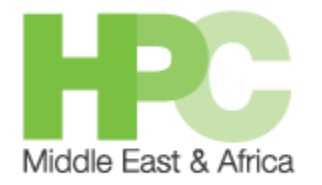

1

# **KFUPM HPC Workshop April 29-30 2015**

# **Mohamed MekiasHPC Solutions Consultant**

**Introduction to CUDA programming**

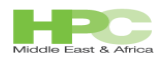

### Agenda

 **GPU Architecture Overview Tools of the Trade Introduction to CUDA C Patterns of Parallel Computing Thread Cooperation and Synchronization The Many Types of Memory Atomic Operations Events and Streams CUDA in Advanced Scenarios**

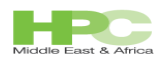

A reminder of how it all started

There were no GPUs at the beginning

Graphic rendering was handled by the CPU

 Then PCI based GPUs were introduced to just handle the graphics

Relieved the CPU and allowed the division of labor

The CPU computes and the GPU renders

 Then games came in, and the need to program at the pixels level was needed

Shaders came in to the picture

OpenGL, DirectX are example of shader programming

C-like programming languages

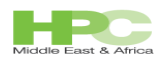

### **Shaders**

 Shaders are small programs that run on the GPU Basic operations are Calculate the location of a vertex Calculate the color of a pixel (components) Shader languages include: High Level Shader Language (MS DirectX) GLSL, OpenGL C-like languages Intended for graphics (pixel manipulation) What if we convert data to texture? Then we run it through a shader Then convert texture back to data This is exactly what happened in early 90's Rebellion against CPU started

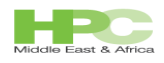

Why GPGPU?

General-Purpose Computation on GPUs

Highly parallel architecture

Lots of concurrent threads of execution (SIMT)

Higher throughput compared to CPUs

 Even taking into account many cores, hypethreading, SIMD

 Thus more FLOPS (floating-point operations per second) Commodity hardware

Commonly available (mainly used by gamers)

 Relatively cheap compared to custom solutions (e.g., FPGAs)

Sensible programming model

- Manufacturers realized GPGPU market potential
- Graphics made optional

NVIDIA offers dedicated GPU platform "Tesla"

No output connections

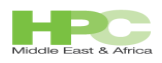

# GPGPU programming Frameworks

 Compute Unified Driver Architecture (CUDA) Developed by NVIDIA Extension to C (then C++) Wrappers for other languages and scripting Fortran, Python, MATLAB, MATHEMACTICA etc... OpenCL and OpenACC Supported by NVIDIA, CRAY, Intel(OpenCL), AMD(ATI), PGI(now part of NVIDIA) AMP (Accelerated Massive Programming) Driven by Microsoft C++ extension and part of latest version of MSVC++ Support both NVIDIA and ATI devices Other farmeworks Alea, Aparapi, Brook & many more...

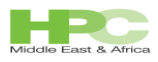

# Graphic Processor terminology(NVIDIA)

 Streaming Multiprocessor (SM) Has many CUDA cores Each card can have more than one SM

 CUDA core a.k.a Streaming processor Shader unit

 Compute capability Tied to number of cores per SM The higher the better

 Many different types of memory Different access Different performance characteristics

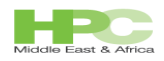

# High level architecture (can be more than one SM)

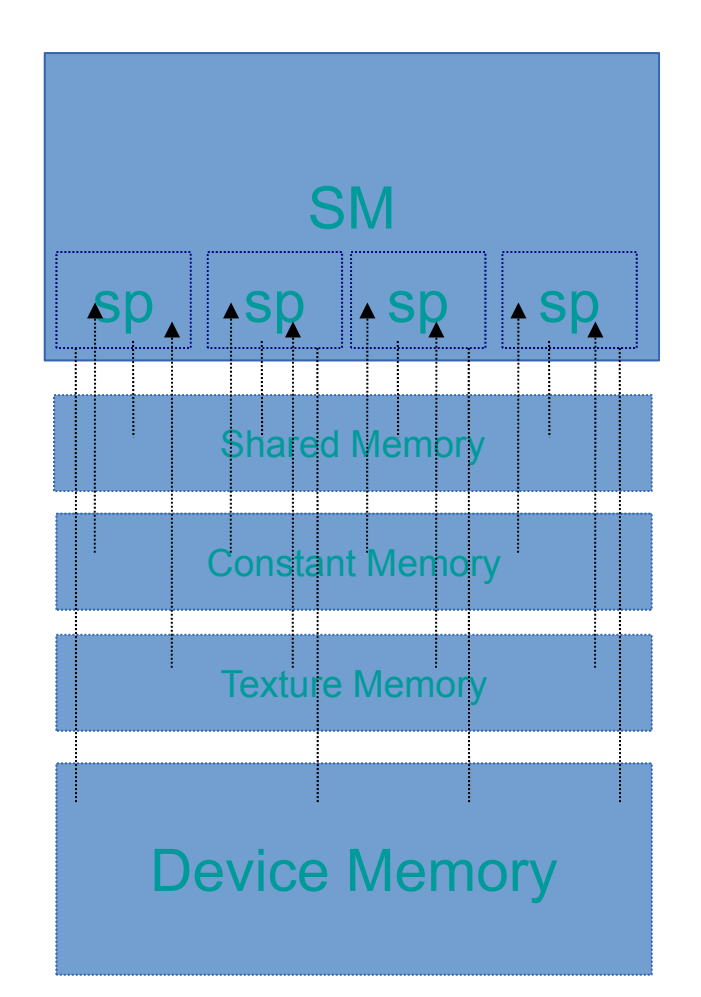

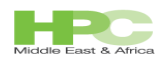

Compute capability

 A number indicating what the card can do Higher is better Checkout http://en.wikipedia.org/wiki/CUDA Current range: 1.0 (early Ge(x) GPUs),...,5.2(Maxwell) KFUPM GPUs Tesla K40 compute capability 3.5

Why does it matter?

 Affects both hardware and API support Number of Cuda cores per SM Maximum number of registers per SM Maximum number of instruction per cuda kernel Support for double precision (earlier GPUs had only single precision) Etc...

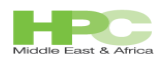

HPC Middle East

Programming Tools & libraries

 CUDA-Toolkit Compiler nvcc Libraries cufft, cublas, curand, ... boost++ Cuda samples **NSIGHT**  Eclipse template for cuda programming integrates(in other IDEs like MSVC++) OpenACC (PGI compiler) **OpenCL** 

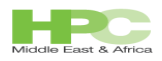

### Let's do the first example: Adding 2 vectors

```
#include <stdio.h>
#include <cuda_runtime.h>
 __global__ void vectorAdd(const float *A, const float *B, float *C, int numElements)
{
  int i =  blockDim.x * blockIdx.x + threadIdx.x;
     C[i] = A[i] + B[i];}
int main(void)
{
  int numElements = 32768;
  size_t size = numElements * sizeof(float);
  float *h_A, *h_B, *h_C;
  h_A= (float *)malloc(size); h_B = (float *)malloc(size); h_C = (float *)malloc(size);
  for (int i = 0; i < numElements; ++i) //initialize
  {
     h_A[i] = rand()/(float)RAND_MAX;
     h_B[i] = rand()/(float)RAND_MAX;
  }
  float *d_A, *d_B, *d_C;
  cudaMalloc((void **)&d_A, size); cudaMalloc((void **)&d_B, size);cudaMalloc((void **)&d_C, size);
```
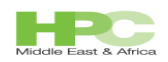

#### HPC Middle East Approximating pi

4 ∫  $\mathbf{0}$  $\int dx/(1+x^2)$ 

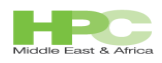

More on nycc

 Not really a compiler Relies on host C/C++ compilers like gcc,msvc++ Splits code into host code and device code Hands over host code to native compiler Generate PTX code for device parts Cuda Driver converts PTX to binary code

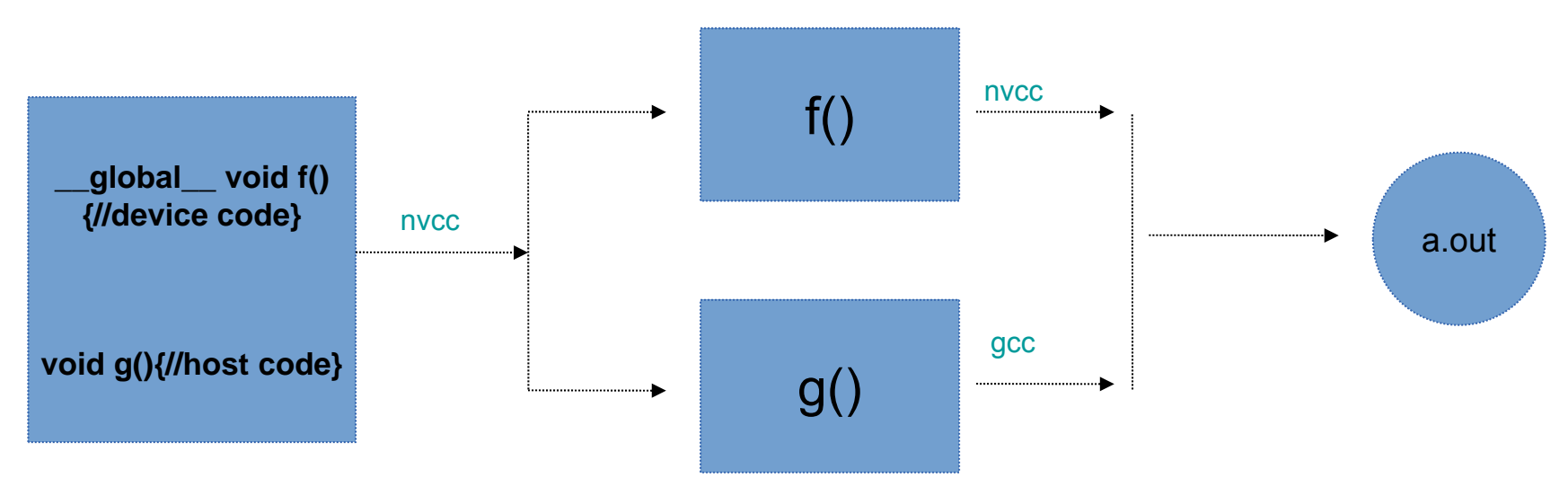

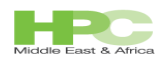

# What is PTX?

 PTX is the 'assembly language' of CUDA Similar to .NET IL or Java bytecode Low-level GPU instructions Can be generated by nvcc to see (ugly) Useful for compiler writers Can be modified and inlined again very much like inline assembly in C

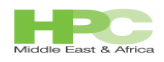

## CUDA Qualifiers

 \_\_global\_\_ Defines a kernel Runs on the GPU Called from CPU Takes arguments dim3 (more on this later)

device

 Runs on the GPU and called from the GPU Can be functions and variables

\_\_host\_\_

Runs on CPU and called from CPU

 Qualifers can be combined \_host\_\_\_ device Useful for debugging and portability

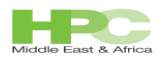

## Execution Model

Thread blocks are scheduled to run on available SMs

- Each SM executes one block at a time
- A Thread block is divided into warps Number threads per warp depends on compute capability of the device

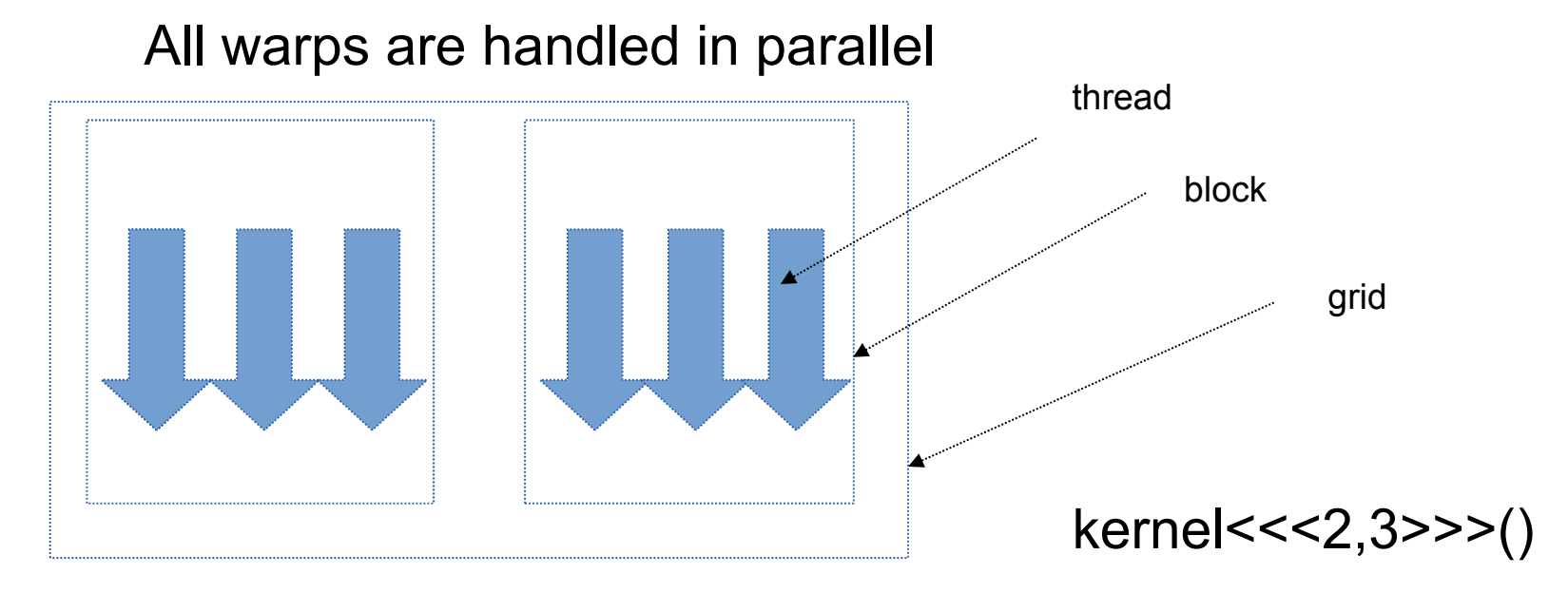

Run the function kernel on 2 blocks with 3 threads

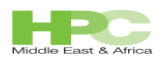

### **Dimensions**

 Expressed thread execution by triple bracket <<<*n,m*>>>, where *<sup>n</sup>* is the number of blocks and *<sup>m</sup>* is the number of threads per block That is a grid of *n* blocks of *<sup>m</sup>* threads each

 In reality execution is expressed with a 3d object A 3-d grid of 3-d blocks (6d total)

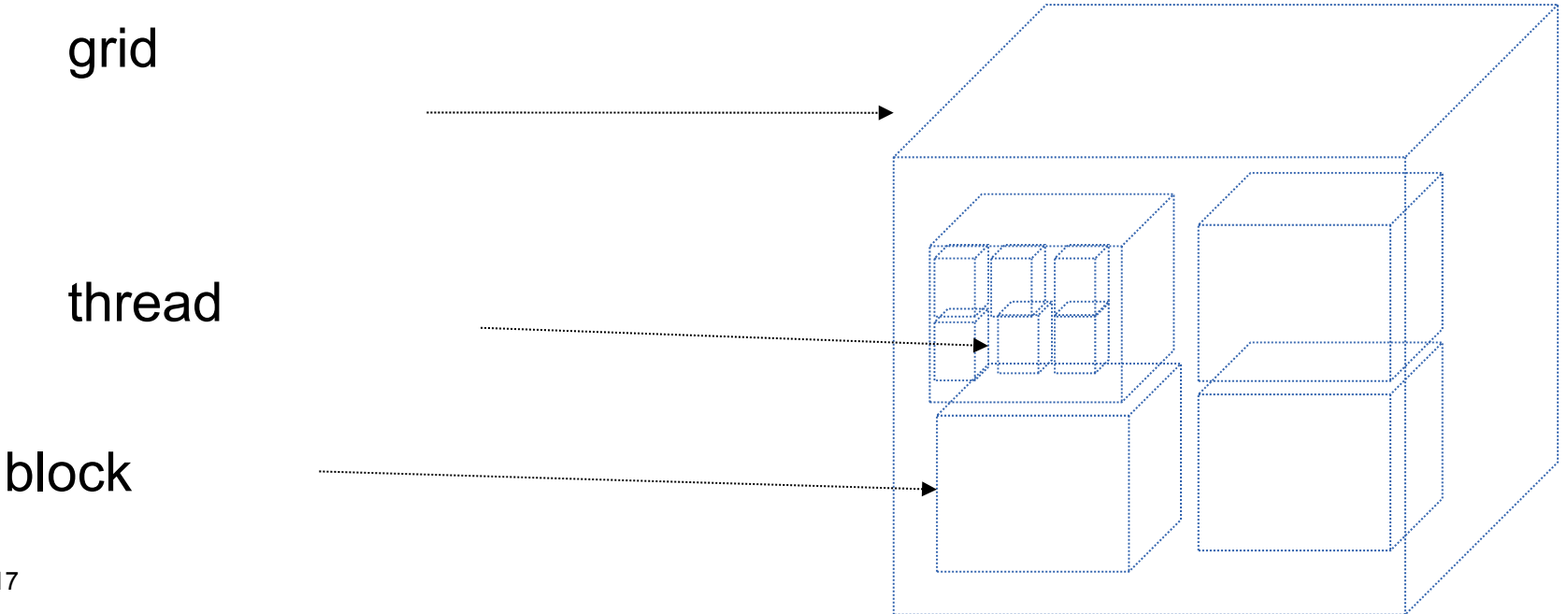

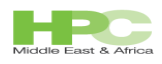

Dimensions (cont...)

 Can have 1d and 2d by setting to 1 the other dimensions dim3 structure is a simple container with x,y,z values Automatic conversion of  $\langle 4, 4, 6 \rangle$  -------> block  $(a, 1, 1)$  by threads  $(b, 1, 1)$  Thread variables blockIdx, gives location in the grid Which block of the grid are we in? gridDim, size of the grid threadIdx, current thread in the thread block blockDim, size of the thread block

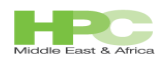

### Dimension Limitations

 Block Sizes: MAX\_BLOCK\_DIMX (512) MAX\_BLOCK\_DIMY (512) MAX\_BLOCK\_DIMZ (64)

Grid sizes:

 MAX\_GRID\_DIMX (65535) MAX GRID DIMY (65535) MAX GRID DIMZ (1)

Number of threads

MAX THREADS PER BLOCK (512) MAX\_THREADS\_PER\_MULTIPROCESSOR (1024)

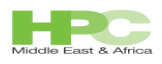

### Some rules you need to keep in mind of data access

 Data in CUDA is in arrays of basic data types No data structures No compiler auto-parallelization No parallel data structures No CPU SIMD-like instructions ====> No instruction pipelining Very basic multiprocessor

 Beware when writing in C++ No support of c++11

 Thread indexing can be very confusing Up to 6d (3d grid x 3d thread block)

 Most applications have typical 1d input 2d possible but 3d are rare

Some examples of thread indexing

1 block N threads --->threadIdx

1 block, MxN threads ---> threadIdx.y \* blockDim.x + threadIdx.x

N blocks, M threads ---> blockIdx. $x *$  gridDim. $x +$  threadIdx. $x$ 

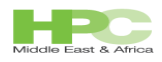

# Error handling

 CUDA doesn't throw exceptions Failures are silent

 But has some basic error handling functionality Core functions return cudaError\_t Check returned object against cudaSuccess In case of failure call cudaGetErrorString()

 Beware that libraries may define their own error objects curand has curandStatus t